# UNIDAD FORMATIVA 4

Denominación: APLICACIONES INFORMÁTICAS DE BASES DE DATOS RELACIONALES

Código: UF0322

Duración: 50 horas

Referente de competencia: Esta unidad formativa se corresponde con RP6 y RP7 en lo referente a las bases de datos relacionales

RP7: Integrar datos, tablas, gráficos y otros objetos en los documentos de trabajo de acuerdo con las instrucciones recibidas a fin de reutilizar con eficiencia la información requerida de distintas aplicaciones informáticas.

RP6: Operar con bases de datos, internas o externas, con el fin de obtener y proporcionar la información necesaria, manteniendo siempre la integridad, la seguridad y la confidencialidad de acuerdo a las normas establecidas.

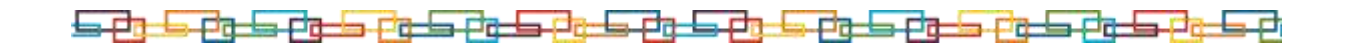

*1*

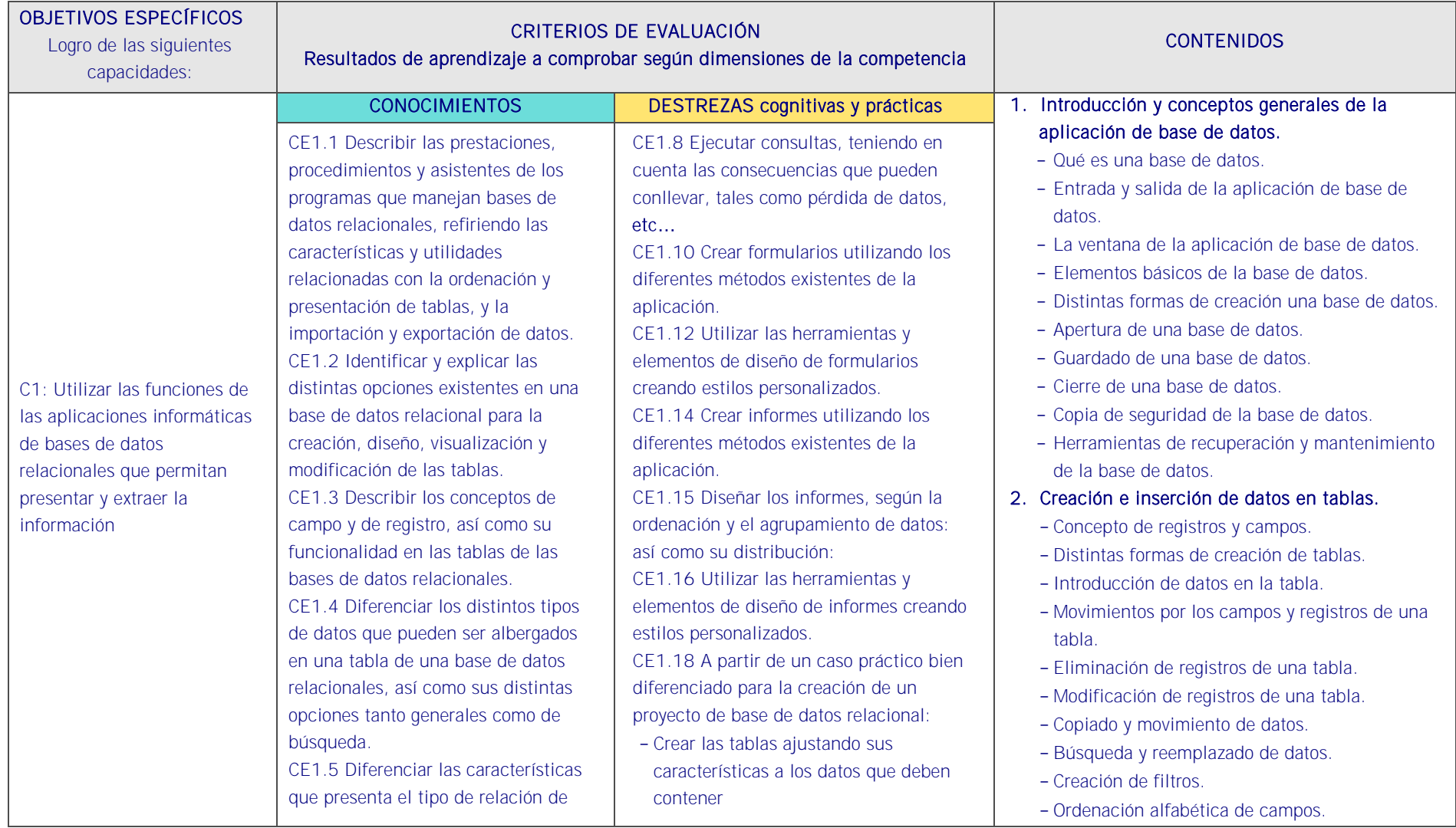

# Objetivos específicos y criterios de evaluación. Dimensiones de la competencia y contexto profesional

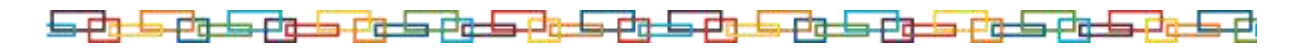

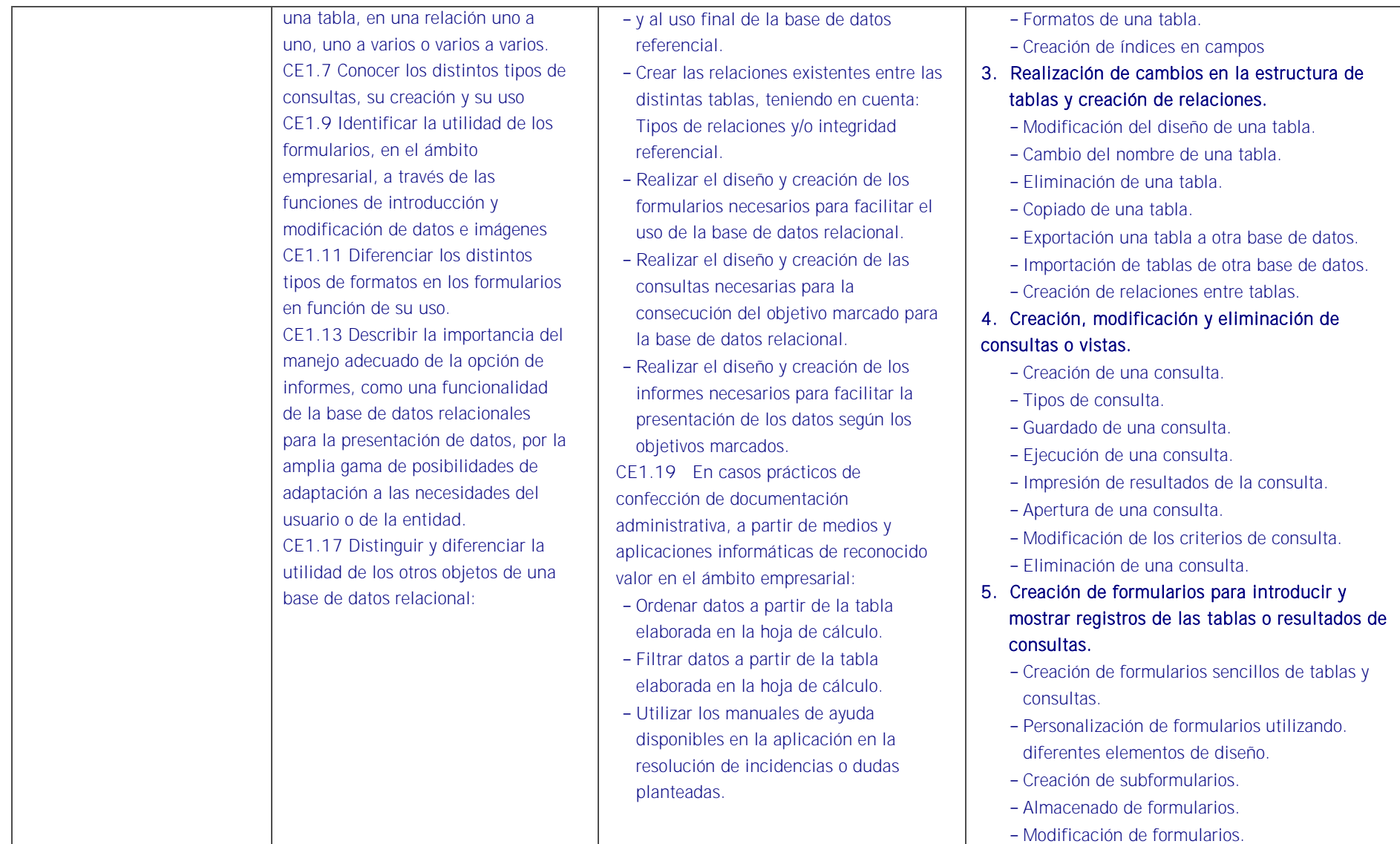

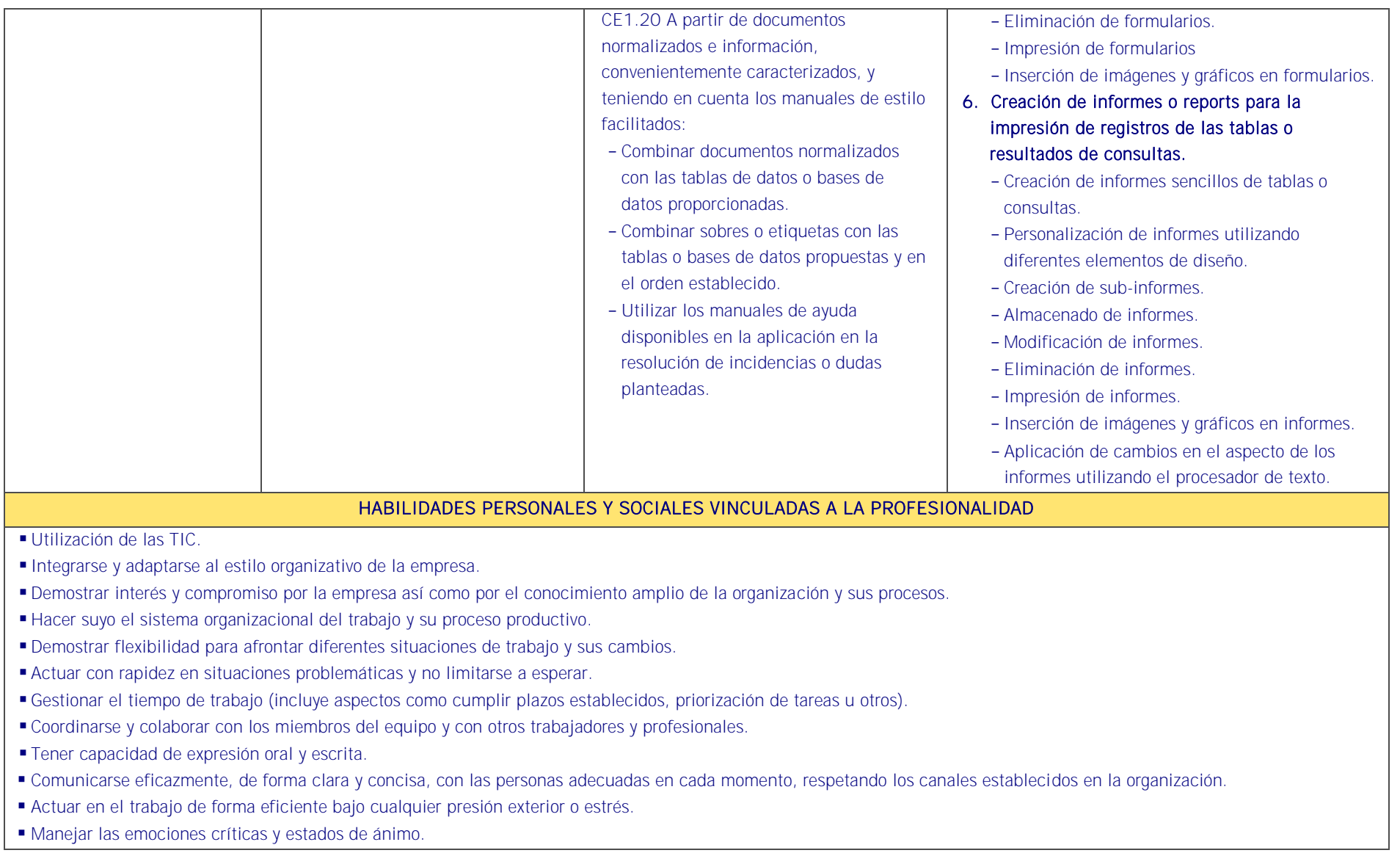

# <u>s de de de la de de la de la de de la de de de de de de la d</u>

- Tener convicción en sus propios puntos de vista ante terceros.
- Orientar su actividad al logro, proponiéndose objetivos retadores que supongan un nivel de rendimiento y eficacia superior.
- Demostrar pensamiento creativo en la búsqueda de la solución de problemas.
- Responsabilizarse del trabajo que se desarrolla y del cumplimiento de los objetivos, así como en la asunción de riesgos y en los errores y fracasos.
- Tener un razonamiento crítico: capacidad de plantear, razonar, opinar y argumentar sobre una situación dada de forma lógica.

## CONTEXTO PROFESIONAL DE LA UNIDAD DE COMPETENCIA ASOCIADA AL MODULO

#### Medios de producción y/o creación de servicios

Equipos ofimáticos -terminales informáticos, portátiles, impresora, escáner, fax, fotocopiadora, cámaras digitales, equipo de telefonía fija y móvil, otros-. Redes informáticas -Internet, intranet-. Correo y agenda electrónica. Aplicaciones informáticas generales: procesador de texto, hoja de cálculo, programas de presentación gráfica, bases de datos, otras. Asistentes de las aplicaciones informáticas generales. Material de oficina. Destructoras de papel. Impresos -solicitud de información, requerimientos, otros-. Transparencias.

### Productos o resultado del trabajo

Búsquedas de información en la red -interna o externa-y en el sistema de archivos de la organización. Información organizada y actualizada correctamente cumpliendo plazos de entrega. Información obtenida, ordenada, preparada, integrada y transmitida correctamente en forma y plazo. Documentación elaborada con ausencia de errores, organizadamente presentada y estructurada. Documentación correctamente protegida. Presentaciones en diferentes soportes archivos electrónicos, transparencias, otros Importación y exportación en la red. Cumplimiento de las normas internas y externas a la organización de seguridad, confidencialidad. Resolución de incidencias con manuales de ayuda. Respeto del medio ambiente.

### Información utilizada o generada

Normativa referente a derechos de autor, prevención riesgos laborales, protección y conservación del medio ambiente, seguridad electrónica, administración electrónica. Manuales en soporte convencional o informático -on line, off line- de: procedimiento interno, estilo, uso de equipos informáticos, máquinas de oficina y aplicaciones informáticas. Programas de ayuda. Información postal. Información publicada en la red. Publicaciones diversas: boletines oficiales, revistas especializadas, boletines estadísticos, otros. Formatos de presentación de información y elaboración de documentos y plantillas.